GAL\_LEUKEMIC\_STEM\_CELL\_UP

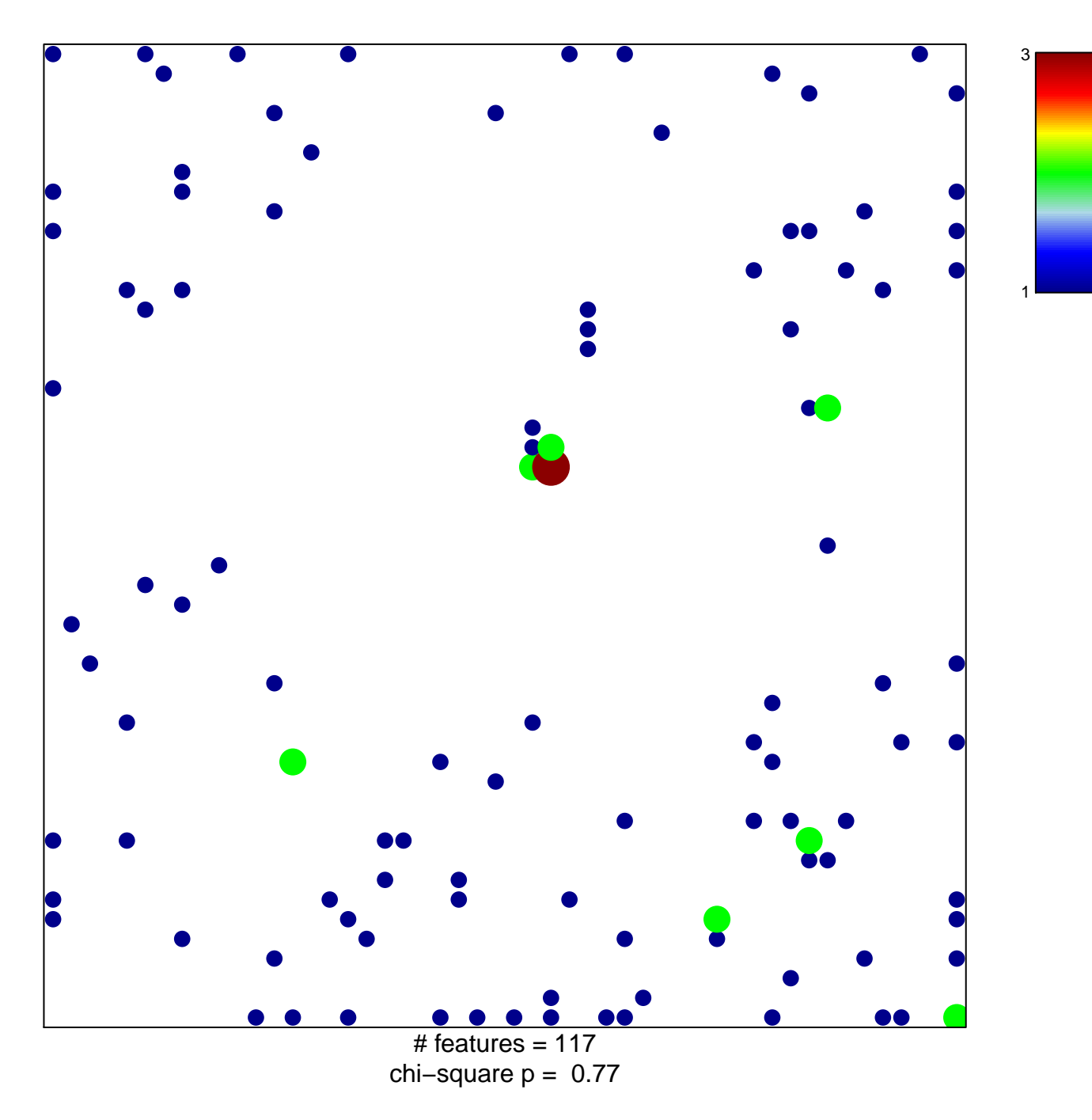

## **GAL\_LEUKEMIC\_STEM\_CELL\_UP**

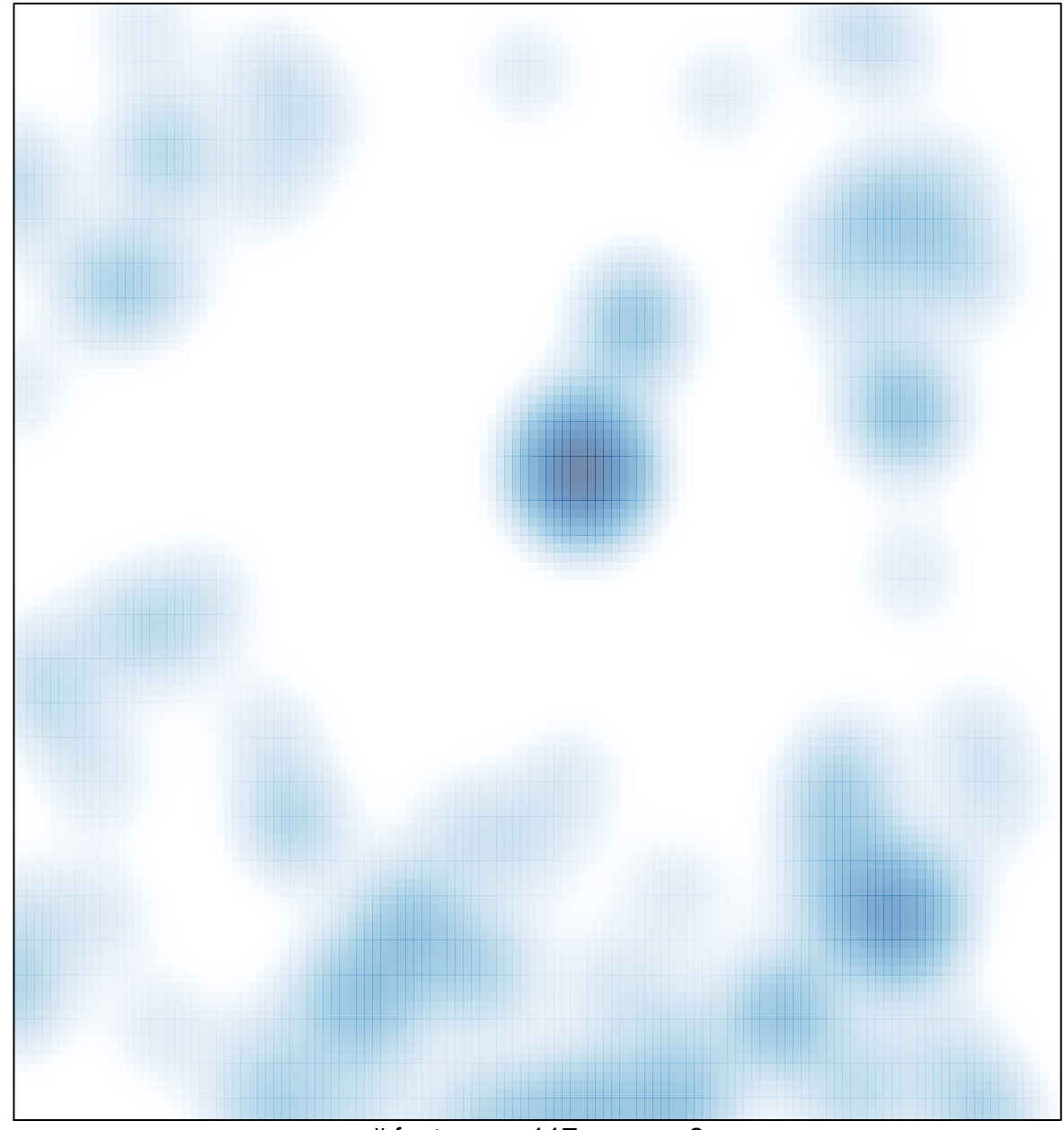

# features =  $117$ , max = 3